**LEMBAR PENGESAHAN**

## **LAYANAN PENGADAAN SECARA ELEKTRONIK STANDAR OPERATING PROCEDURES (SOP)**

## **SOP REGRISTRASI DAN VERIFIKASI PENYEDIA BARANG/JASA**

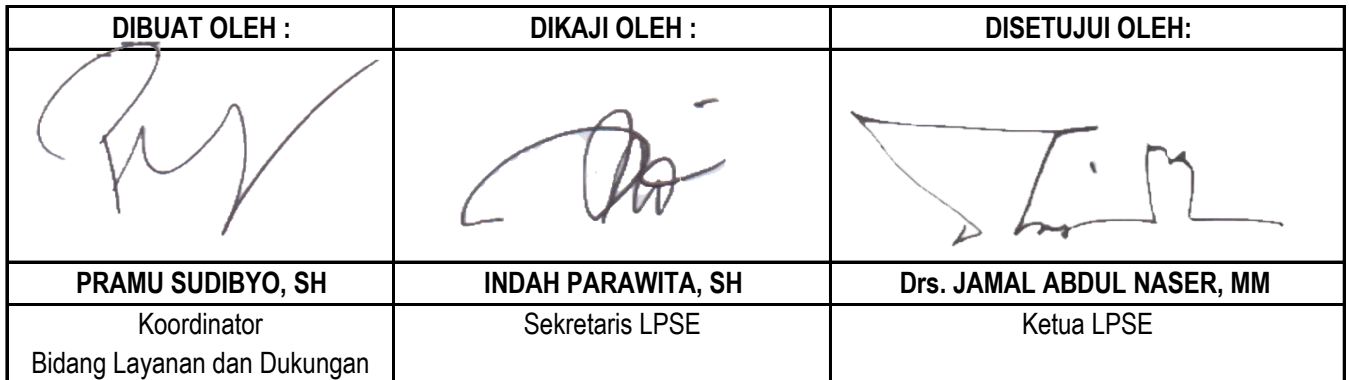

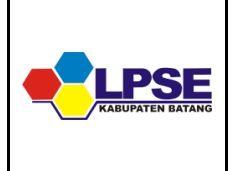

## LAYANAN PENGADAAN SECARA ELETRONIK **STANDARD OPERATING PROCEDURES (SOP)**

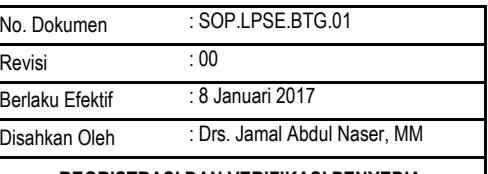

**REGRISTRASI DAN VERIFIKASI PENYEDIA BARANG/JASA**

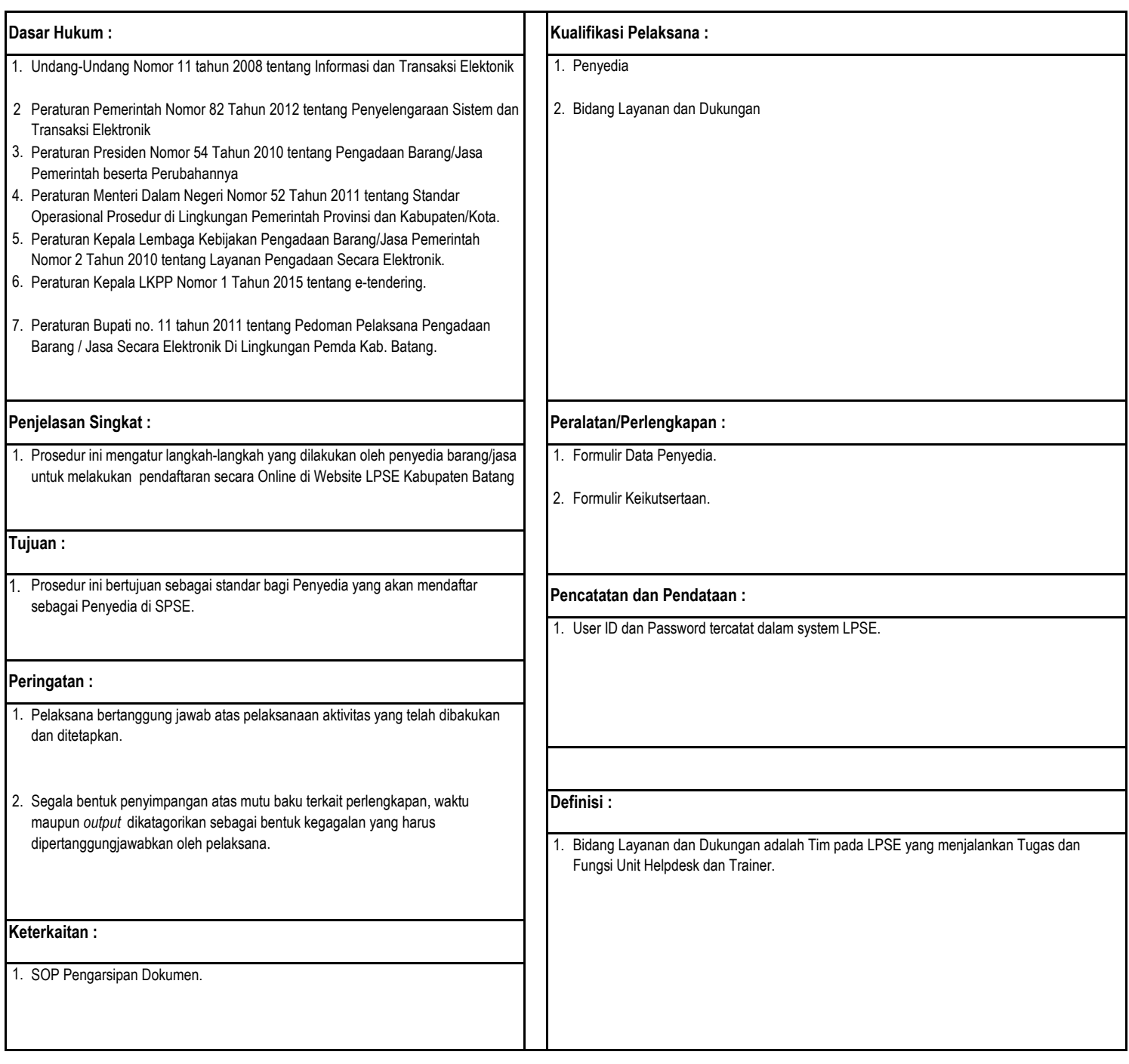

## **SOP REGRISTRASI DAN VERIFIKASI PENYEDIA BARANG/JASA**

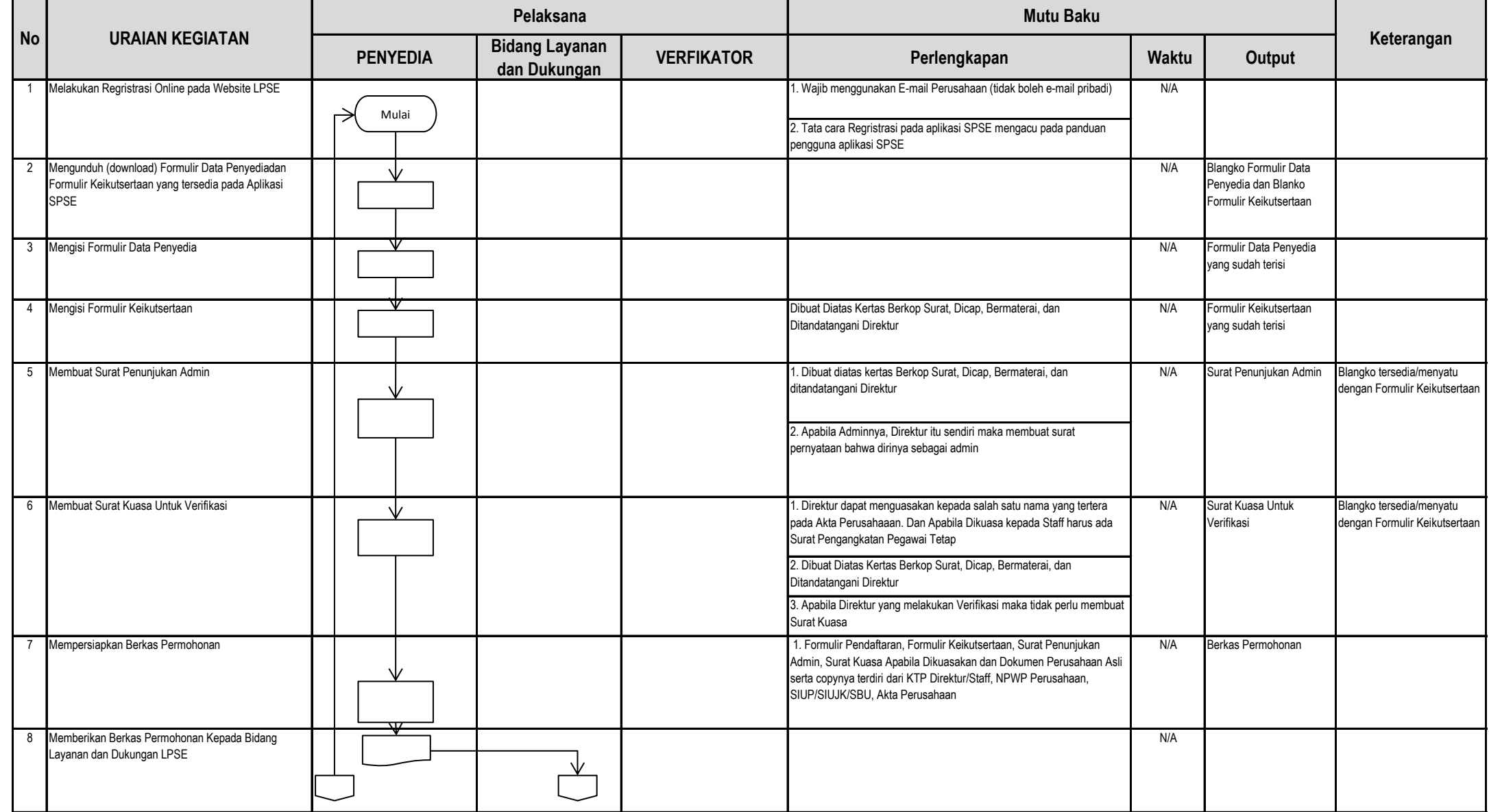

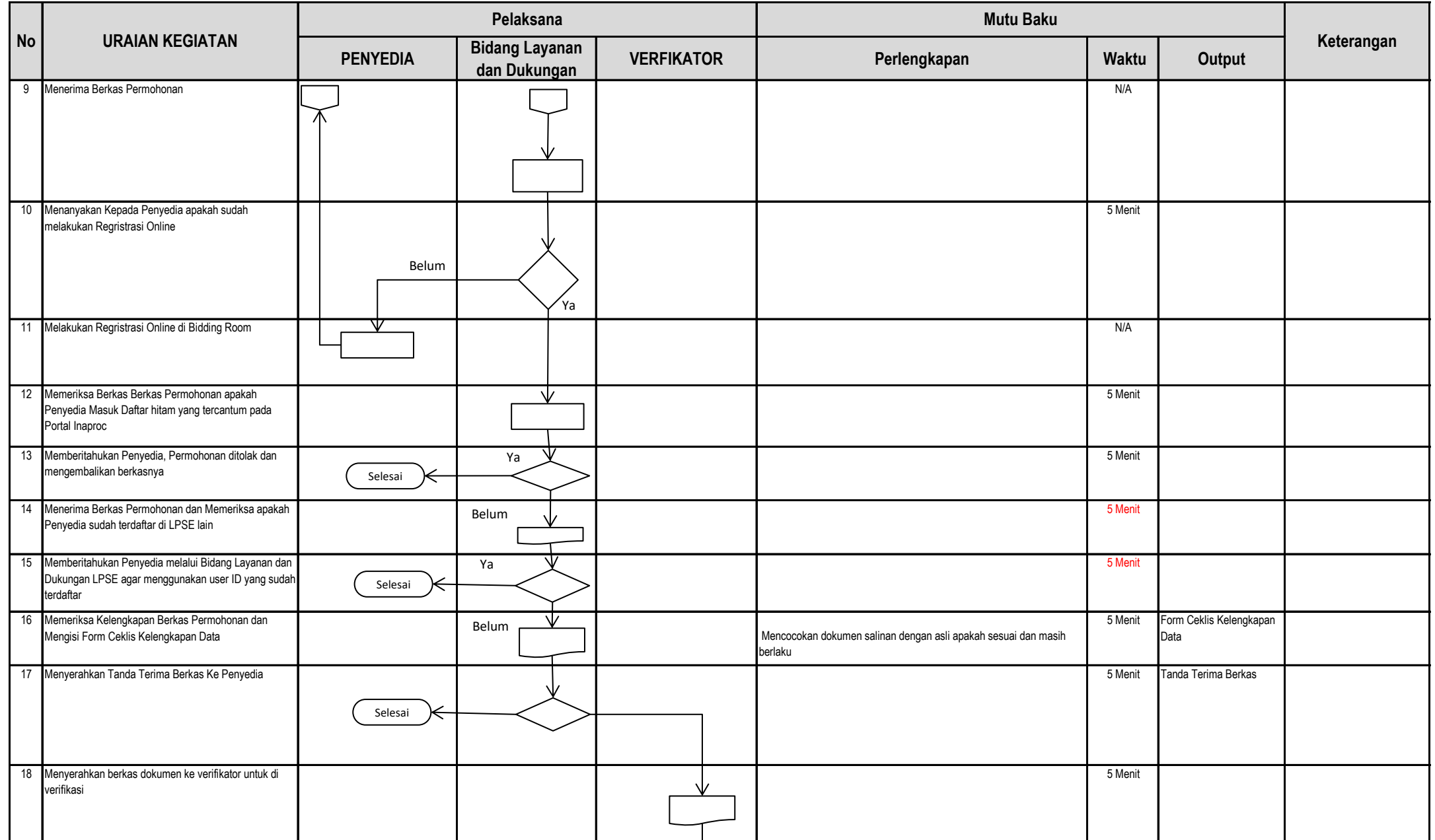

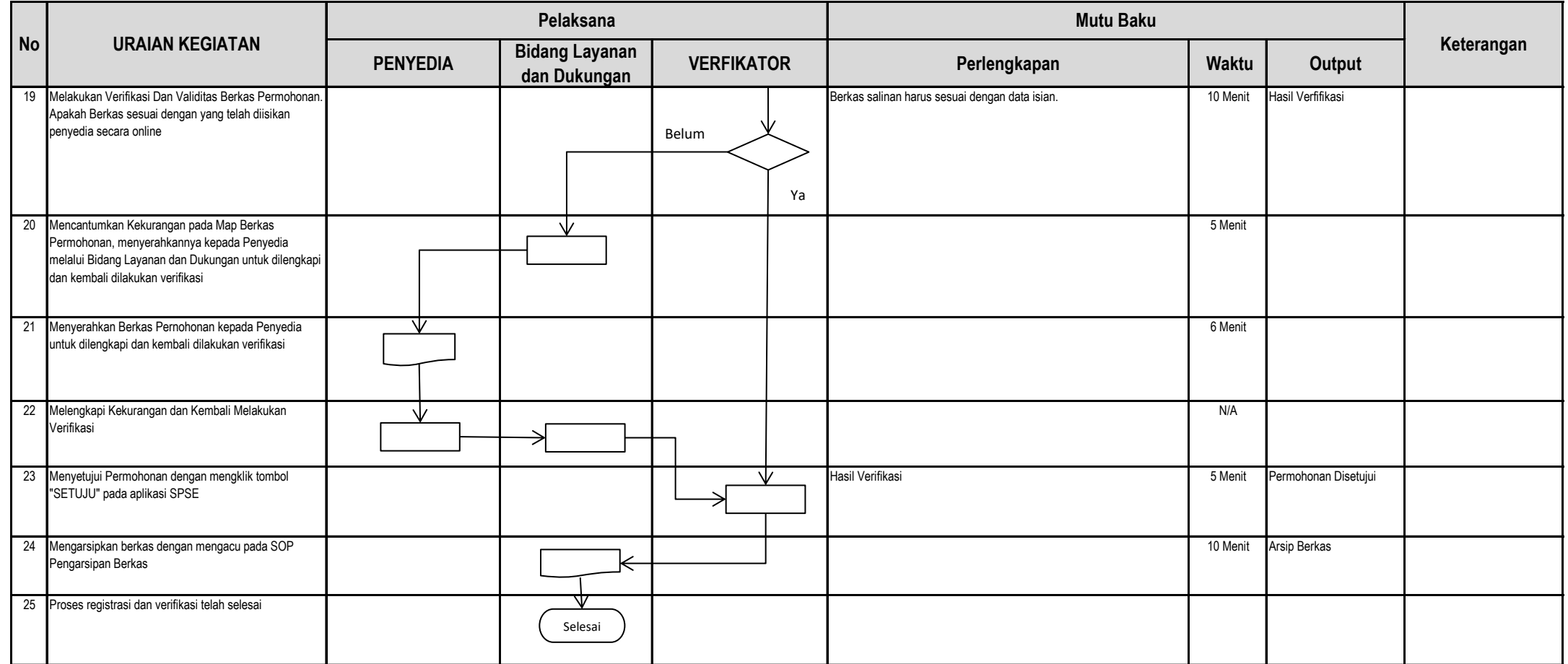